# **Millistream Database Application**

Technical Description and Reference Guide

25 November 2020

**Millistream Market Data AB www.millistream.com**<br>
Box 5243, 402 24 Göteborg, Sweden **Dramatic Community Community Community** Community Community Community Community Community Community Community Community Community Commu Box 5243, 402 24 Göteborg, Sweden

#### **Introduction**

The Millistream Database Application (mda) is a application that receives data from the Millistream system via the Millistream Data Feed (libmdf) and stores it in a relational SQL database.

MDA is available for multiple Linux distributions and Windows. The source code is released under GPLv3 and should compile on most POSIX compliant operating systems (and if not we will happily accept patches/bug-reports) if a binary is not available for your specific operating system.

Native database drivers exists for MySQL/MariaDB, PostgreSQL and Microsoft SQL Server as well as a generic ODBC driver for ODBC compliant databases.

Names and availability of tables and/or columns are freely configurable and the SQL schema used is developed and released independent of MDA as such (only exception is that a minimum version of MDA might be required to support a specific table).

MDA operates three queues, each having a separate connection with the SQL server executing on separate threads. The tables handled by each queue are:

• Queue #1

quotes, orderbooks, mbo, performance, keyratios, noii and greeks

• Queue #2

trades, news, newscoding, newstags and stats

• Queue #3

pricehistory, adjustedpricehistory, corporateactions, instruments, l10n, listmappings, constituents, ticksize, fundamentals, estimates, estimateshistory, brokers, ci, cihistory, priip, mifid, mifidhistory and sectors.

#### **Installation - Windows**

The MDA installer can be downloaded from<https://packages.millistream.com/Windows/> . To upgrade an existing installation to a new version you simply download and run the installer of the new version (the configuration and tabledef will not be overwritten).

Simply follow the on screen instructions from the installer and check the boxes for MySQL/PostgreSQL support if that is needed for your setup.

If MDA is currently running as a system service then the service will be stopped and then started again after the installation/upgrade is complete. Silent install/upgrade can be performed by using "/S" as an argument to the installer executable.

For convenience the tabledef file is named tabledef.txt on Windows while we name it mda.tabledef on every other operating system as well as in the downloadable SQL schema updates so if you see mda.tabledef just treat that as tabledef.txt on Windows.

A default configuration file, tabledef and SQL setup scripts for the various supported SQL servers are installed at the MDA root which by default is C:\Program Files\Millistream\MDA\.

The installer will add Start Menu entries for editing the configuration file as well as quickly starting MDA in a terminal.

A system service for MDA will also be installed, the start type is set to "manual" so as to not start automatically on boot as a surprise so if you want to run MDA as a system service you will have to open the Services Manager in Windows and change the start type of the MDA service from "manual" to "automatic".

Error and informational logs will be sent to the Event Viewer (and the terminal if MDA is run in the terminal and if not started with "**--silent**").

MDA hooks into Windows Performance Monitor with a number of performance counters that match the data exported with the **--status** argument.

#### **Installation - Linux**

First see the information for your specific Linux distribution at <ftp://ftp.millistream.com/binaries/linux/> on how to add our deb/rpm repository to your system.

After that you can simply install MDA by typing "apt install mda" or "yum install mda" depending on if you use deb or rpm (you might also have to prepend the statements with "sudo" if you are not root).

Then you need to install the native sql server drivers for the sql server that you plan to use. If you run MDA on the same server as your SQL server then the native drivers are usually already installed and you can skip this step.

The package name of the drivers differ between distributions and e.g some have replaced the mysql libraries with the mariadb equivalents.

**MySQL/MariaDB:** install either "libmysqlclient" or "mariadb-libs".

PostgreSQL: install "libpq" or "postgresql-libs".

**ODBC:** install both "unixodbc" as well as the ODBC driver for your SQL server. For connecting with Microsoft SQL Server, see here for information on how to install the ODBC driver: [https://docs.microsoft.com/en-us/sql/connect/odbc/linux-mac/installing-the-microsoft-odbc-driver-for-sql-server?](https://docs.microsoft.com/en-us/sql/connect/odbc/linux-mac/installing-the-microsoft-odbc-driver-for-sql-server?view=sql-server-2017) [view=sql-server-2017](https://docs.microsoft.com/en-us/sql/connect/odbc/linux-mac/installing-the-microsoft-odbc-driver-for-sql-server?view=sql-server-2017)

Depending on distribution either a SysV Init script, Upstart Script or systemd unit file will be installed for running MDA as a daemon. On systemd the unit file is disabled by default and have to be enabled by "systemctl enable mda.service" if you want MDA to start automatically after boot.

If your distribution uses Apparmor, a apparmor profile for MDA that will further lock down which files MDA can access on your system. This can be important to remember in case you decide to change the name of the configuration file, tabledef file or other file locations since the apparmor profile will deny access to those unless you also change the apparmor profile to allow the new names.

A default configuration file and tabledef will be installed to /etc/mda.config and /etc/mda.tabledef and SQL setup scripts for the various supported SQL servers will be installed to /usr/share/doc/mda/.

Man pages for "mda" and "mda.config" are also installed for convenience.

#### **Installation - From Source**

The source code can be downloaded from<https://packages.millistream.com/source/>. Build dependencies are libexpatdev, libhashit-dev, libmdf-dev, libmysqlclient-dev, libpq-dev and unixodbc-dev.

Everything is built with gcc (on Windows we build everything on MSYS2) except mod\_mssql which requires Visual Studio due to it being OLE DB.

#### **Invocation**

To list the available options to mda simply execute "mda --help". The supported options are:

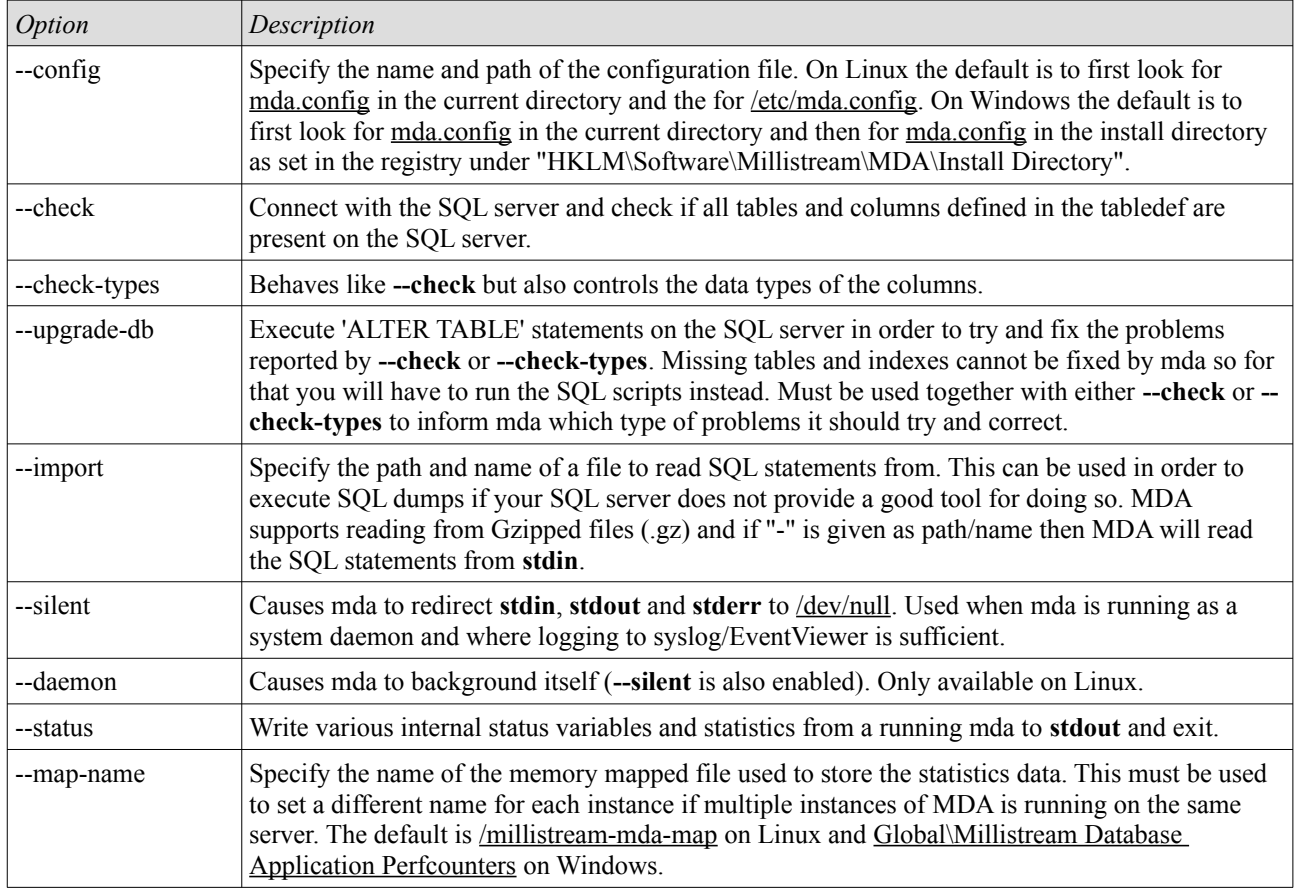

### **Configuration**

The file format of the configuration file is similar to other Unix configuration files; comments begin with a "#" character and extends to the end of the line and blank lines are ignored. Initial whitespaces are ignored but are present in the supplied default configuration file for readability.

Configuration commands consist of an initial keyword followed by a value, separated by whitespace(s). Commands may not be continued over multiple lines. An empty keyword (i.e one that have no value) defines a **section** and are case insensitive while keywords with a value defines a **setting** and are case sensitive.

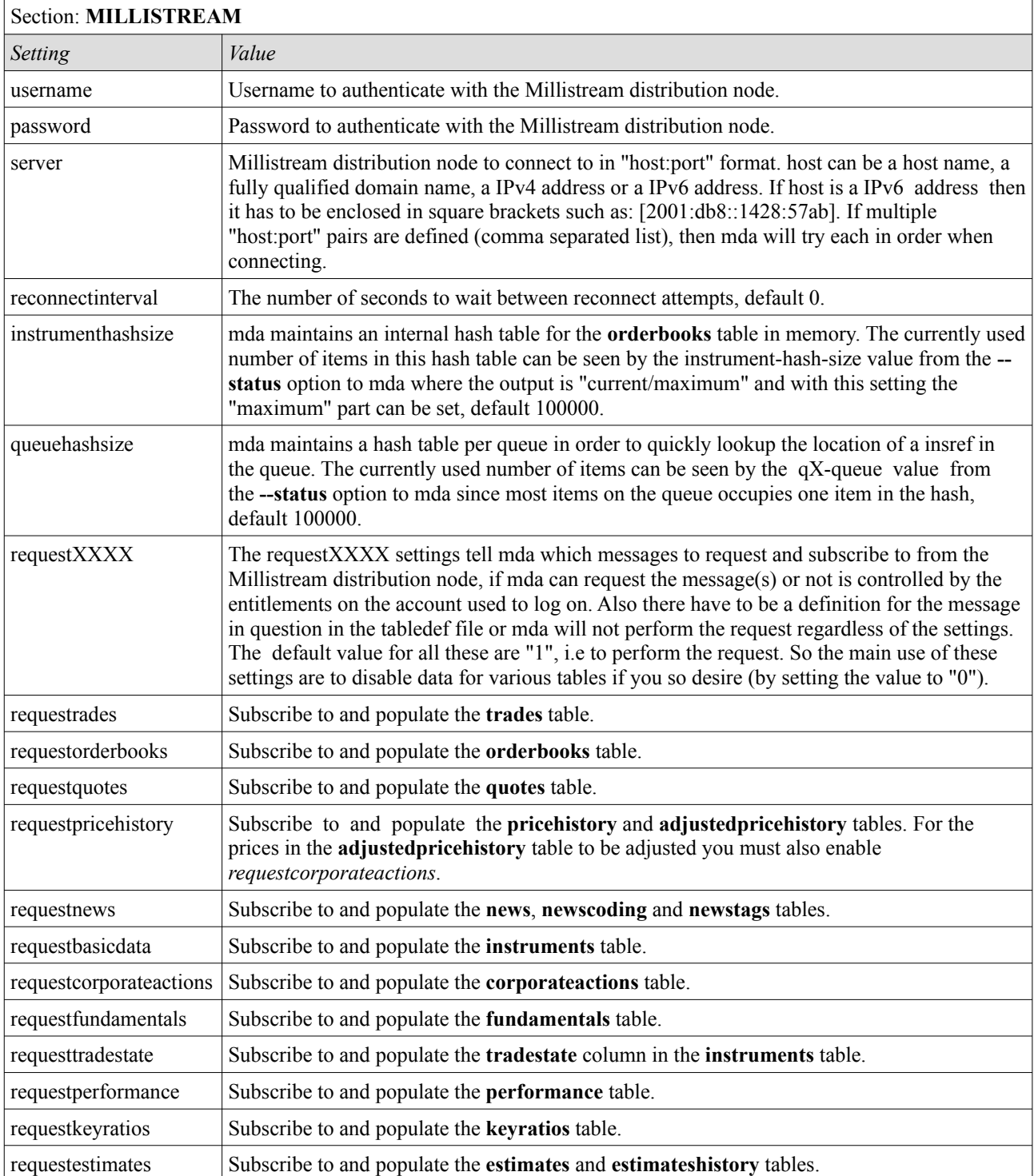

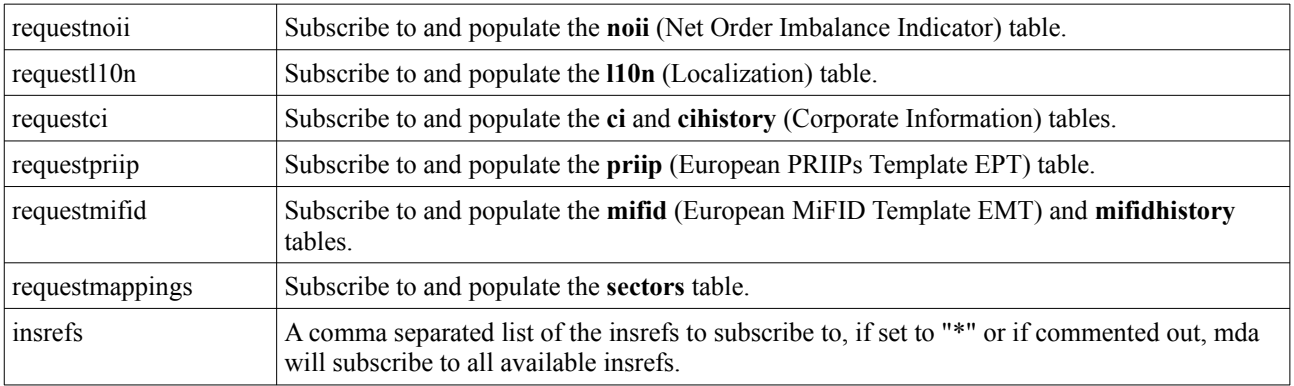

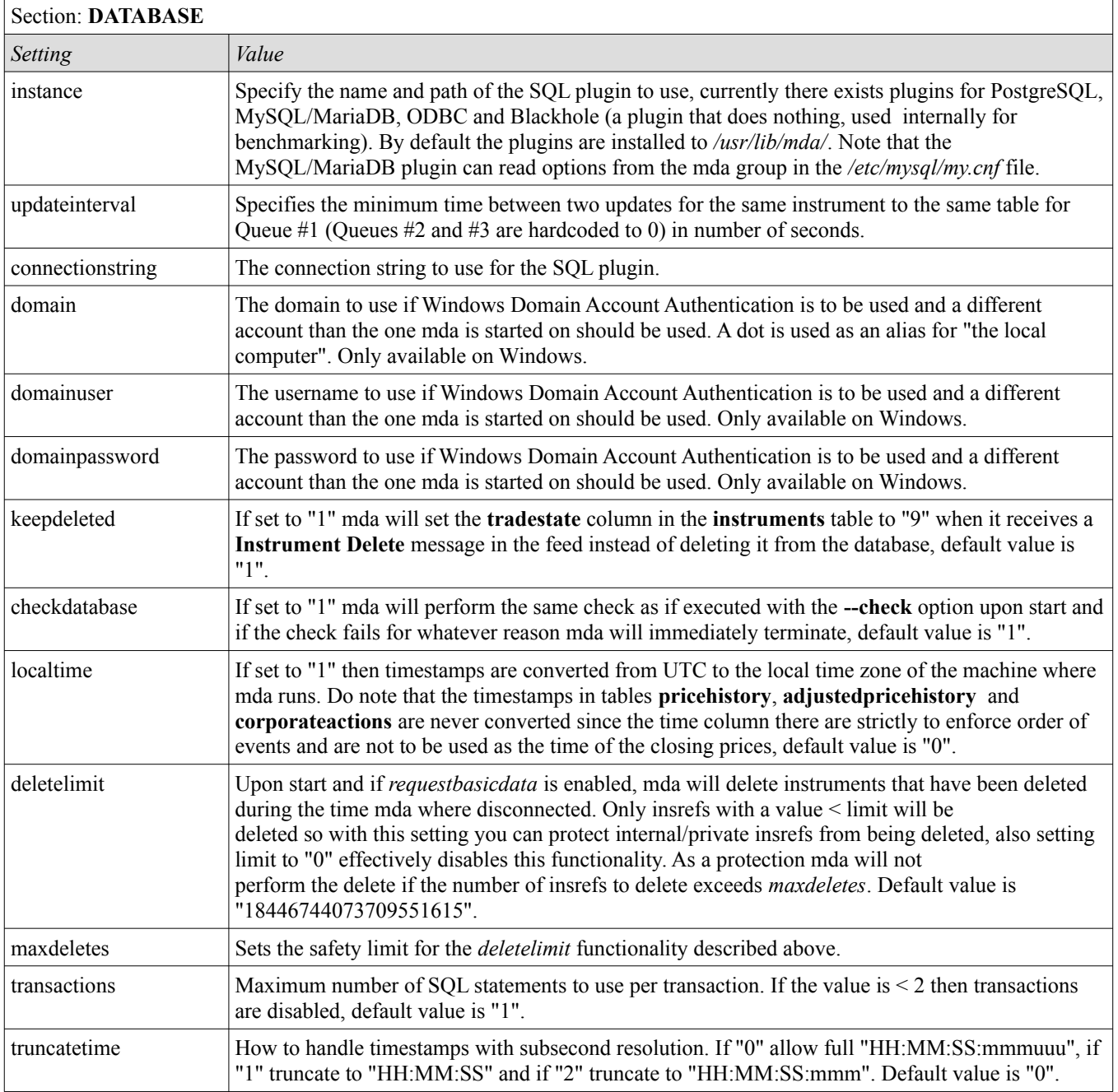

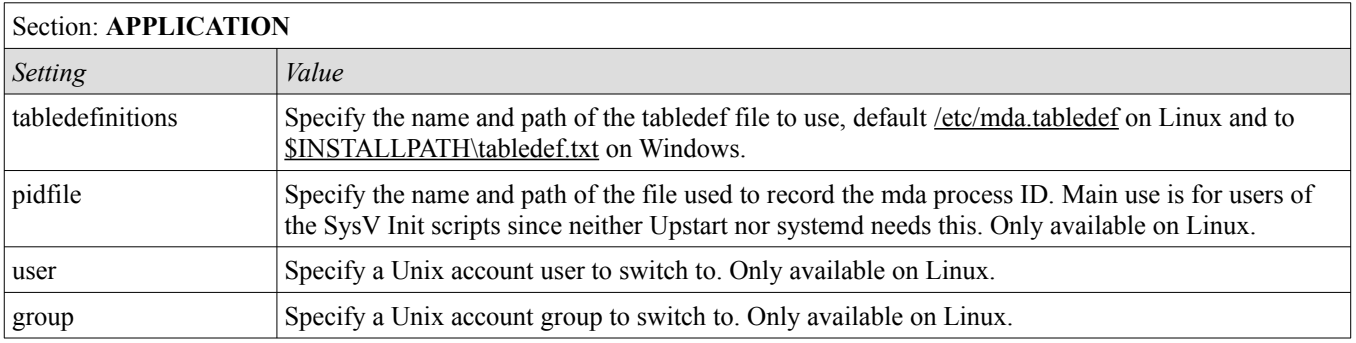

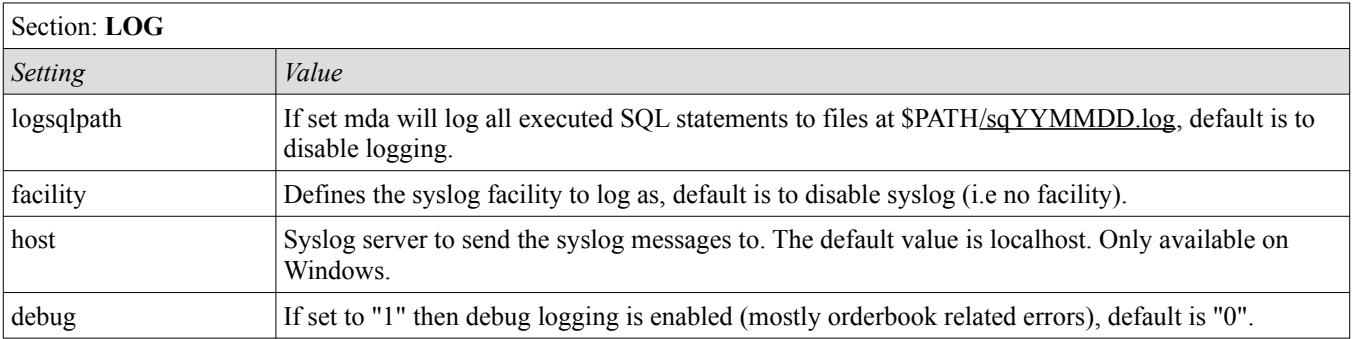

#### **Tabledef / SQL Schema**

The tabledef file works as a mapping between the Millistream Data Feed (libmdf) and the SQL database, in short it describes the SQL schema as far as mda is concerned. Tables and/or columns that exist in the SQL server that is not described in the tabledef is completely ignored by mda (and is not checked on **--check** or **--check-types**) allowing users to customize the mda tables and columns to their liking.

The format is plain XML and should normally not be edited by end users but can be used to rename columns and tables as well as remove unwanted columns/tables or to insert new tables/columns as part of upgrading the SQL schema.

The first line in the file describes the version of the SQL schema defined in the file:

<definitions version="94">

This example tells that the tabledef file describe version 94 of the SQL schema, this can also be seen in **--status** in the templates-version option where the value is in the format: "**A**/**B**". **A** here is the version from the tabledef file that mda loaded at startup and **B** is the value sent by the feed to indicate the current SQL schema version available.

New versions of the SQL schema are published as ZIP archives at

[ftp://ftp.millistream.com/documents/MDA\\_schema\\_XX.zip](ftp://anonymous@ftp.millistream.com/documents/MDA_schema_XX.zip) where XX is the version number of the new SQL schema. The archive contains both a new tabledef file as well as upgrade scripts for the SQL servers, consult the README.txt file in the archive for further information.

Upgrading the SQL schema is only needed if you find the new tables/columns useful. There is no need to upgrade the SQL schema when upgrading MDA or for any other reason than to access the new data.

Tables and columns are defined like this (this is an example of the **ticksize** table):

```
 <message mref="24" table="ticksize" >
    <field tag="insref" column="insref" key="1" type="bigint" nullable="0" unsigned="1" />
    <field tag="1" column="threshold" key="1" type="double" nullable="0" />
     <field tag="2" column="increment" type="double" nullable="0" />
```
</message>

Tables are defined with the <message> elements and the colums for that table with <field> elements. In order to change the name of the table/column used in the SQL server you can changed the table and column attributes.

The mref and tag attributes are used by mda to cross reference with the MDF MessageReference (MDF\_M\_) and FieldReference (MDF<sub>F</sub>) definitions. These values can be used when looking up message and field definitions from the MDF Fields Reference Guide found at [ftp://ftp.millistream.com/documents/MDF Fields Reference.pdf](ftp://anonymous@ftp.millistream.com/documents/MDF%20Fields%20Reference.pdf)

The key attribute informs mda which columns it should use in the WHERE clause for a UPDATE query while type, nullable and unsigned are used only by --check-types when verifying that the data types in the SQL server matches those from the tabledef.

#### **SQL Server Drivers / Plugins / Modules**

In order to support different SQL servers, mda uses a plugin mechanism of modules in the form of shared libraries (.so files on Linux and .dll on Windows). Which module to use is determined by the instance setting in the **DATABASES** section of the configuration file.

#### **mod\_mysql** (MySQL / MariaDB):

The mod mysql module connects to a MySQL/MariaDB SQL server using the native libmysqlclient library. Since the libmysqlclient library does not handle connection strings, the connectionstring setting is parsed by mda according to the format specified at [https://docs.microsoft.com/en-us/previous-versions/windows/desktop/ms722656\(v=vs.85\)](https://docs.microsoft.com/en-us/previous-versions/windows/desktop/ms722656(v=vs.85)).

Please note that we have included two SQL schema scripts for MySQL/MariaDB in the MDA install. One for Mysql versions prior to v5.6.4 and one for v5.6.4 or newer (which includes all versions of MariaDB). The reason for this is that Mysql prior to v5.6.4 did not support *time* columns with subsecond values and would not accept the *time(6)* syntax so a script with just *time* was required.

Typical connection string when the MySQL/MariaDB is running on the same machine as MDA would be: **connectionstring host=localhost; dbname=millistream; user=<username>; password=<password>;**

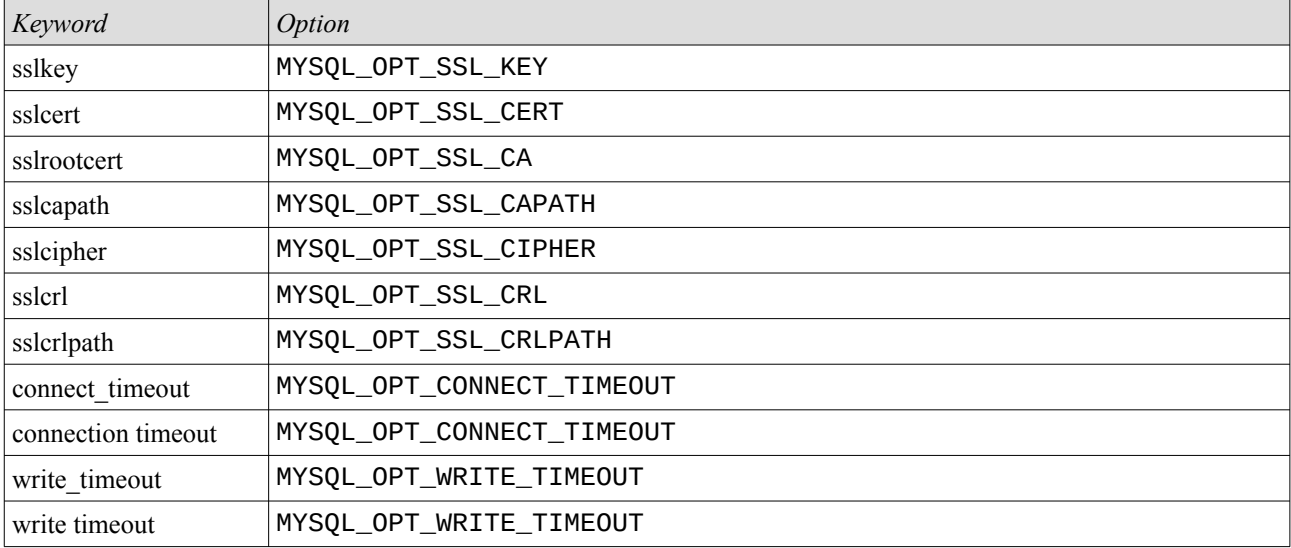

#### Supported keywords used for mysql\_options() from

<https://dev.mysql.com/doc/refman/8.0/en/mysql-options.html>

Supported keywords used for mysql\_real\_connect() from [https://dev.mysql.com/doc/refman/8.0/](https://dev.mysql.com/doc/refman/8.0/en/mysql-real-connect.html) [en/mysql-real-connect.html](https://dev.mysql.com/doc/refman/8.0/en/mysql-real-connect.html)

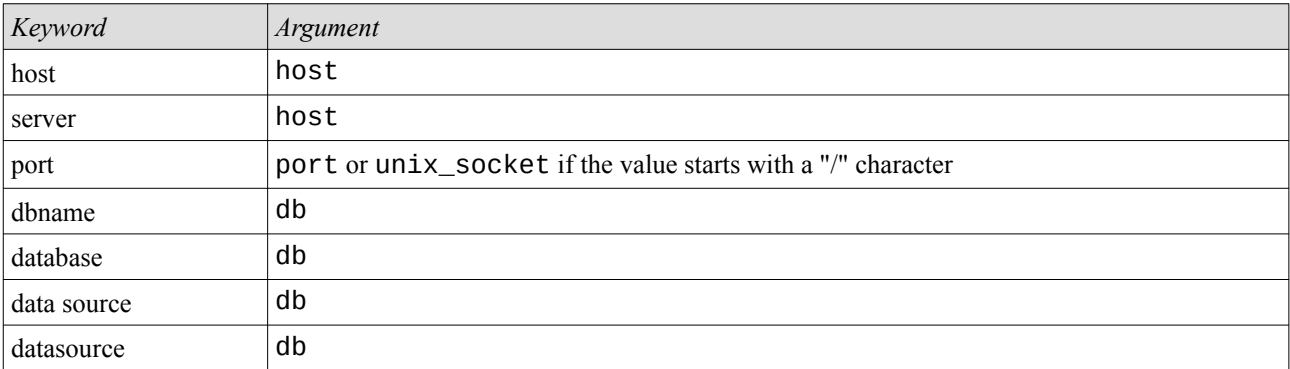

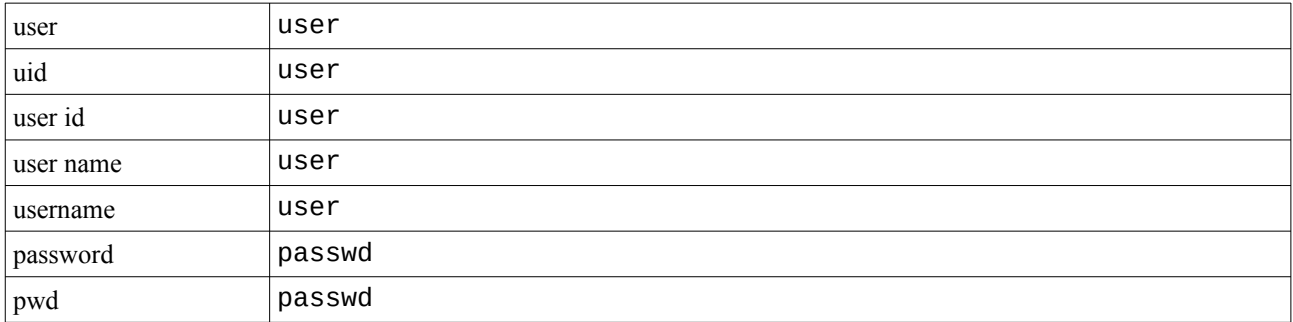

#### **mod\_postgresql** (PostgreSQL):

The mod postgresql module connects to a PostgreSQL SQL server using the native libpq library. The connection string is sent unmodified to libpq and the supported format and keywords can be found at <https://www.postgresql.org/docs/current/static/libpq-connect.html#LIBPQ-CONNSTRING>

Typical connection string when password authentication is used and the PostgreSQL server is on the same machine as MDA would be: **connectionstring host=localhost dbname=millistream user=<username> password=<password>**

A common issue on PostgreSQL is that people create a *mda* user on PostgreSQL for MDA but then execute the SQL script with the *postgres* user leading to *postgres* being the owner of the tables and the *mda* user not having the necessary rights to access the tables in the *millistream* database.

If you encounter this problem (MDA will exit with "**Database check failed. Error '(null)', Code: 0**" which indicates that it got back 0 rows from it's **SELECT** to *information\_schema.columns*) then you have to execute this SQL statement for each and every table in the *millistream* database:

**GRANT SELECT,INSERT,UPDATE,DELETE TABLE** *instruments* **TO USER** *mda***;**

#### **mod\_mssql** (Microsoft SQL Server using OLE DB): *(legacy driver, should not be used)*.

The mod mssql module connects to a Microsoft SOL Server server using the OLE DB interface. This module is only available on Windows and to connect to a MSSQL server on Linux we recommend the ODBC module instead, also on Windows we highly recommend that you use the ODBC module instead since the OLE DB interface is a legacy interface and that this module have no deadlock detection (so all updates in a transactions will be completely lost in case a deadlock occurs).

The connection string is sent unmodified to the OLE DB interface and must contain a "Provider= $\langle xxx \rangle$ ;" where  $\langle xxx \rangle$ tells which OLE DB provider to use, the current most recent version is MSOLEDBSQL but the availability of OLE DB providers depend on which providers that are installed on the machine in question.

If Windows Domain Account Authentication is used over SQL Authentication you must add "Trusted\_Connect=yes;" to the connection string to inform OLE DB which form of authentication to use.

Typical connection string when the MSSQL server is running on the same machine as MDA would be: **connectionstring Provider=MSOLEDBSQL; Data Source=.; Initial Catalog=millistream; uid=<username>; pwd=<password>;**

#### **mod\_odbc** (Any ODBC compliant SQL server):

The mod odbc module connects to a ODBC compliant SQL server using the ODBC interface. While it has been tested against MySQL, MariaDB and PostgreSQL we highly recommend to use the native modules for those servers instead since they are both more efficient and stable than their ODBC drivers. The main use for the ODBC module is to connect to a Microsoft SQL Server.

The connection string is sent unmodified to the ODBC interface and numerous examples of connection strings for various SQL servers can be found at [https://www.connectionstrings.com/.](https://www.connectionstrings.com/)

For convenience, DSN:s can be setup using the ODBC Data Source Administrator tool on Windows or in the /etc/odbc.ini and /etc/odbcinst.ini files on Linux. Without a DSN the connection string must contain a *Driver* keyword that specifies which ODBC driver that is to be used, e.g "Driver={ODBC Driver 17 for SQL Server};".

For MySQL either the "*Return matched rows instead of affected rows*" setting when configuring the DSN must be enabled or "FOUND\_ROWS=1;" must be added to the connection string. For MariaDB the setting must be done when configuring the DSN since this setting is not possible to set with a connection string.

#### **Tables and Columns**

Since it has proven to be unsustainable to maintain a complete list of available tables and columns in parallel documents we have decided to omit a complete table/column definition here. Instead we refer all users to the MDF Fields Reference Guide from [ftp://ftp.millistream.com/documents/MDF Fields Reference.pdf](ftp://ftp.millistream.com/documents/MDF%20Fields%20Reference.pdf) which contains detailed information on each individual field in the Millistream Data Feed, for the vast majority of fields the column name matches the field name (e.g lastprice is named MDF\_F\_LASTPRICE) and where it does not the **mref** and **tag** is available in the tabledef.

The MDF Messages Reference Guide from [ftp://ftp.millistream.com/documents/MDF Messages Reference.pdf](ftp://ftp.millistream.com/documents/MDF%20Messages%20Reference.pdf) can also be used in order to see which fields are available for each message, in mda a message is usually handled as a table and a field is handled as a column.

The **ci** and **cihistory** tables are further described in a separate document at

[ftp://ftp.millistream.com/documents/Company Information.pdf](ftp://ftp.millistream.com/documents/Company%20Information.pdf) and the format of the **text** column from the **news** table is described in this document [ftp://ftp.millistream.com/documents/News Format.pdf](ftp://ftp.millistream.com/documents/News%20Format.pdf)

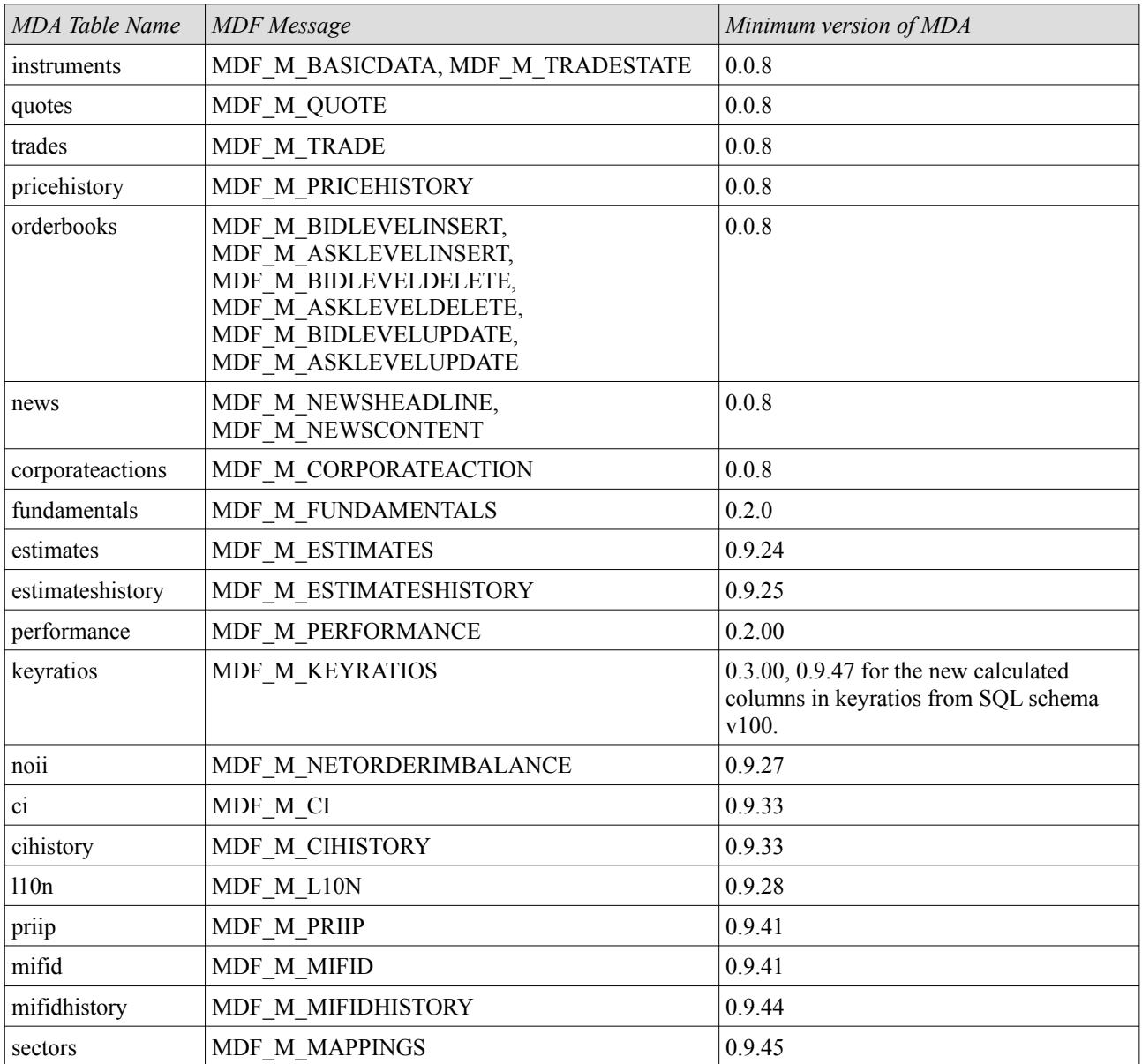

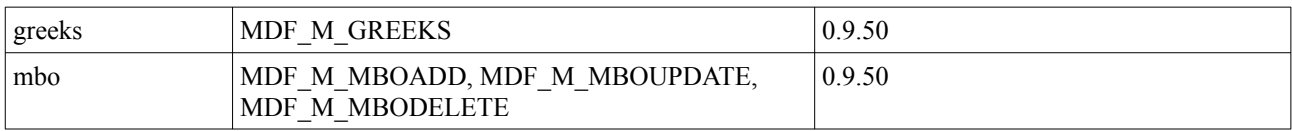

The **adjustedpricehistory** table is a mda specific table where mda combines the prices from the **pricehistory** table with the adjustment factors from the **corporateactions** table in order to provide easy access to adjusted price history. Added in v0.4.0.

The **performance** table contains mda specific columns as **diffXX** and **diffXXprc** which are calculated from **quotes.lastprice** (or **quotes.lastyield** for the Yield columns and **quotes.lastnav** for the Price columns if **instruments.pricetype** is "3" for the instrument in question) and the corresponding **performance.closepriceXX**/**performance.closeyieldXX** columns. This is done to calculate the realtime net change and net change in percentage values. Added in v0.2.0.

The **keyratios** table contains mda specific columns (they have the **calc="1"** attribute set in the tabledef) which are calculated from **quotes.lastprice**. These columns require at least v0.9.47 to work and where introduced in SQL schema v100.

Further MDA contains a number of mda specific tables that are maintained from the tabular field values or just as cross reference tables for convenience.

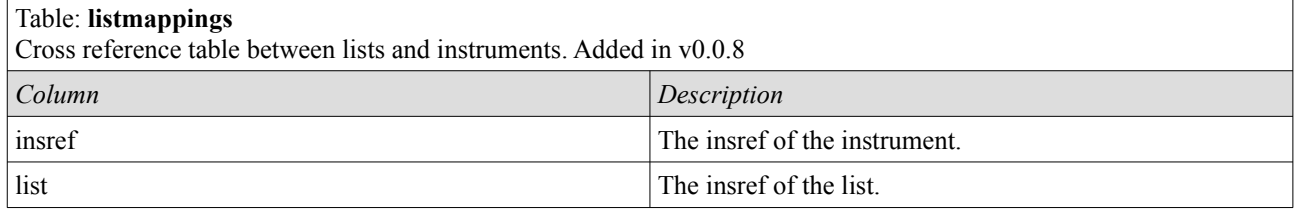

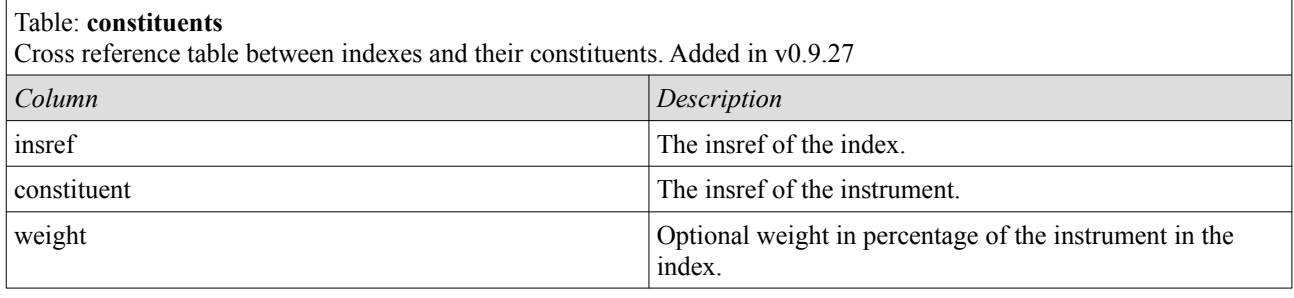

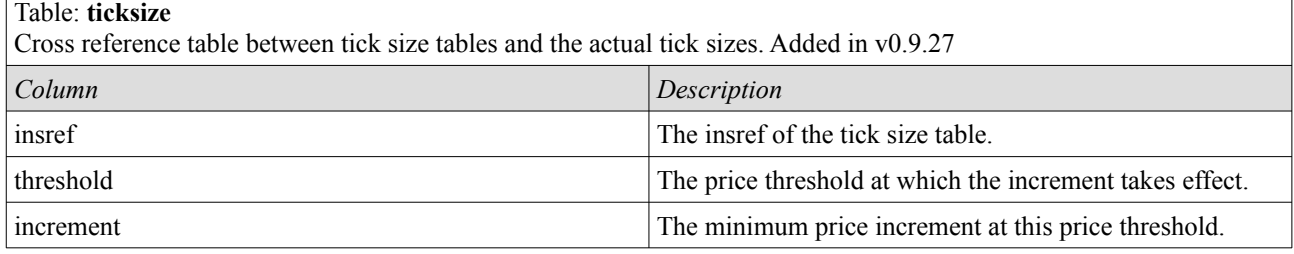

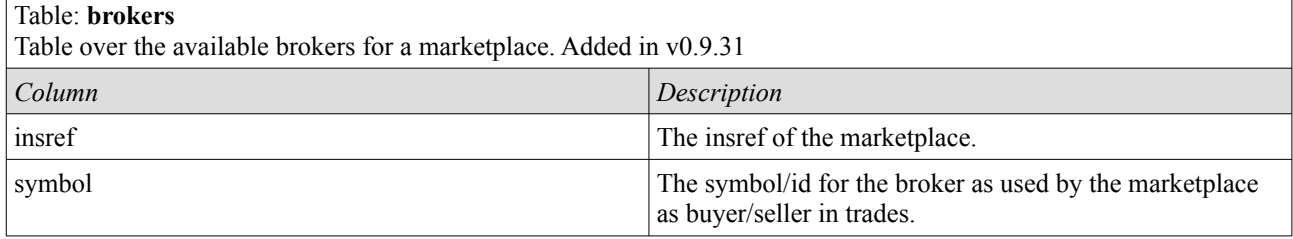

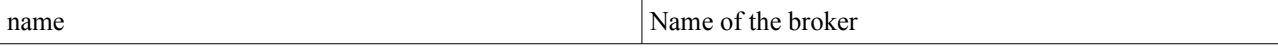

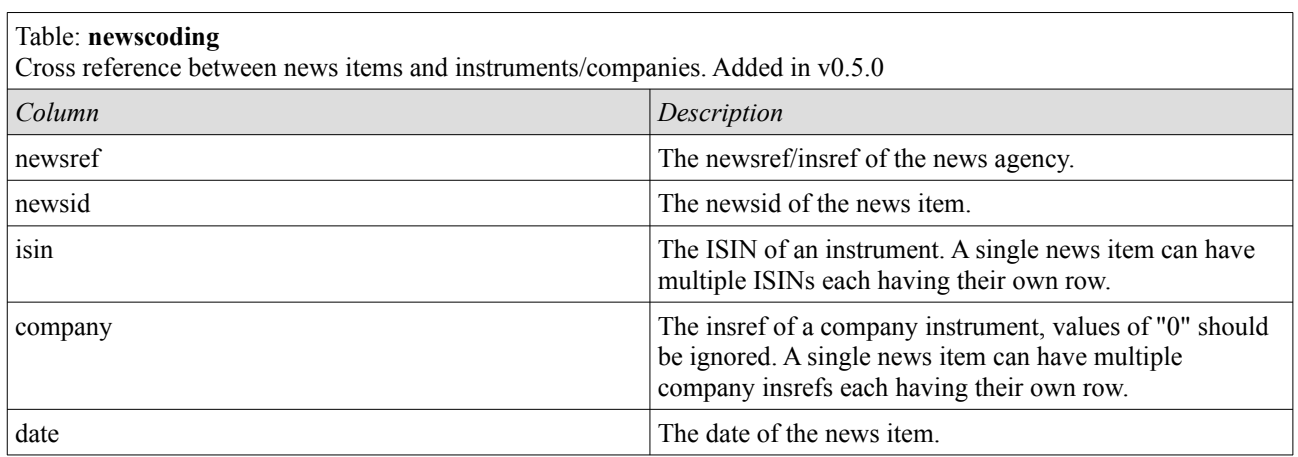

#### Table: **newstags** Cross reference table between news items and their corresponding tags. Added in v0.9.42 *Column Description* newsref The newsref/insref of the news agency. newsid The newsid of the news item. tag A news tag defined for the news item. A single news item can have multiple news tags each having their own row. date  $\vert$  The date of the news item.

#### Table: **underlyings**

Cross reference table between instruments and underlying instruments, used since an instrument can have multiple underlying instruments. Added in v0.9.41

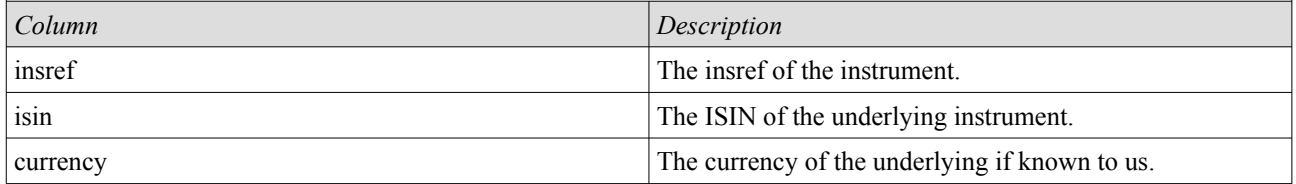

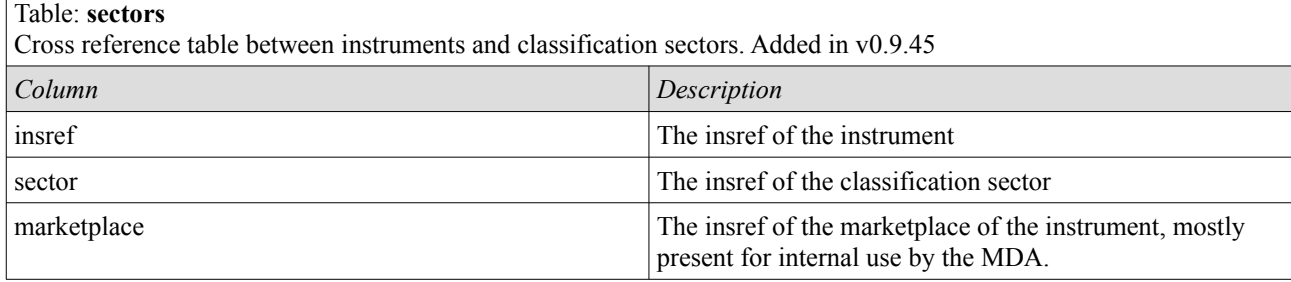

#### Table: **stats**

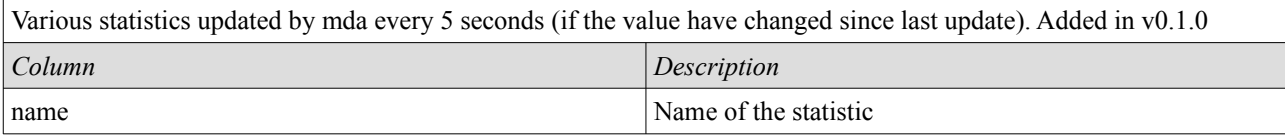

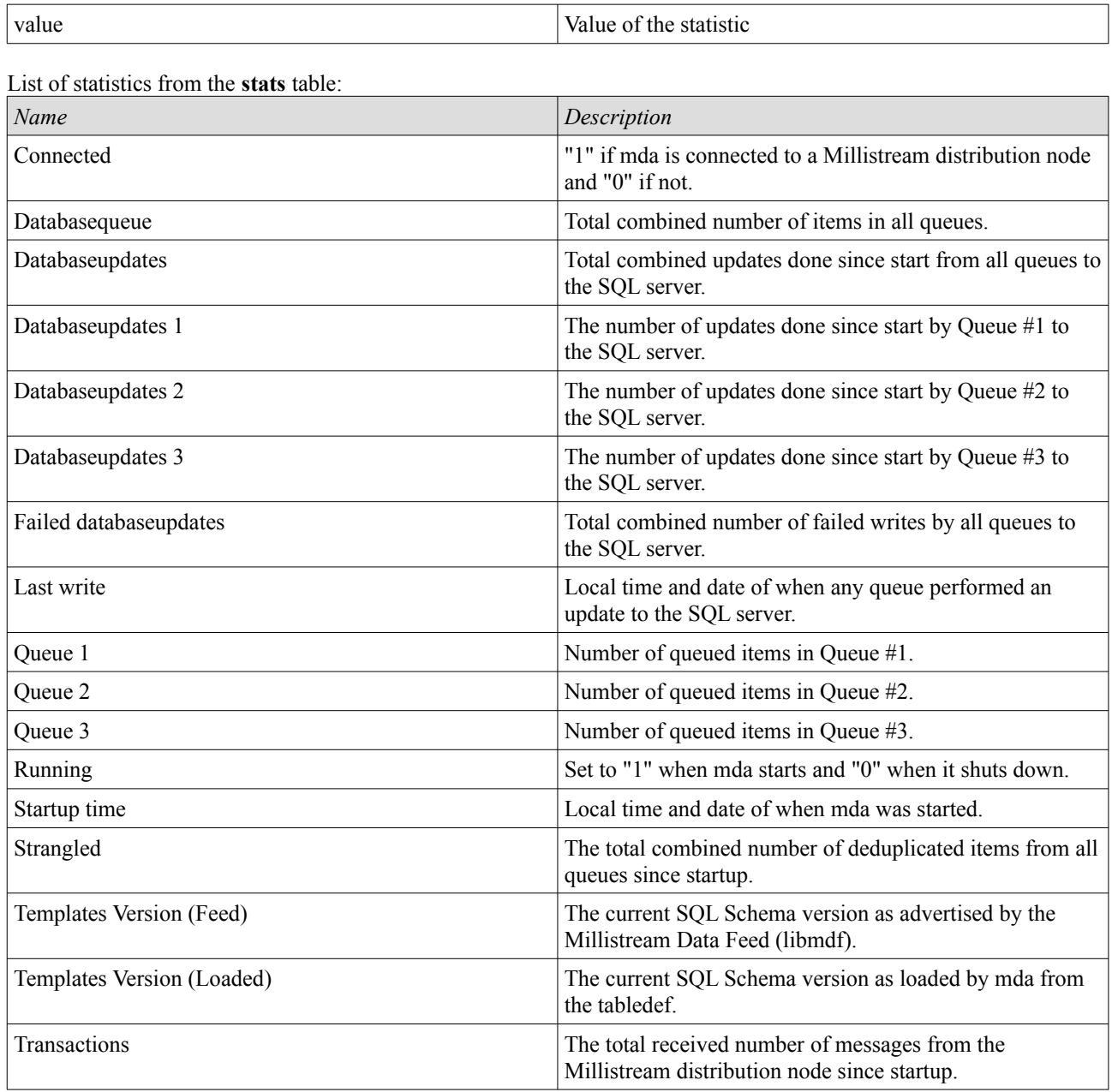